# **BLO7S** NX

## Windows8

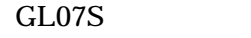

- 1. 連絡先を起動  $2.$  $3.$  OK
- $4.$

 $GL07S$ 

/mnt/sdcard/00001.vcf

 $N X$ 

1. GL07S USB

2.  $N X$ 

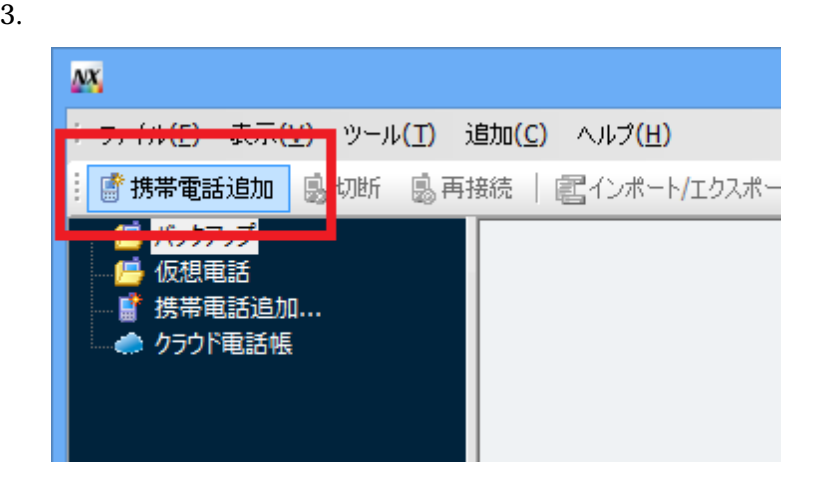

4. Coogle Android GL07S

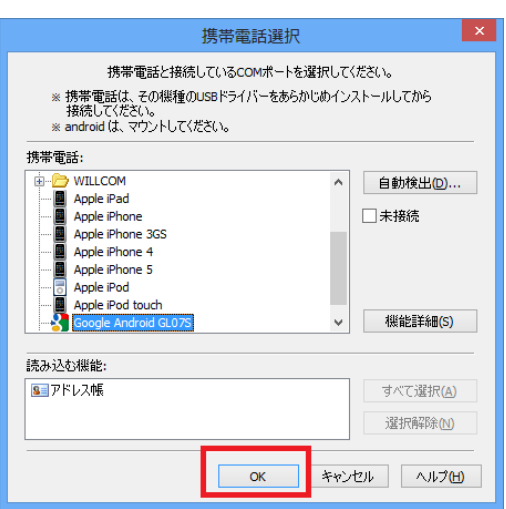

OK

 $5.$ 

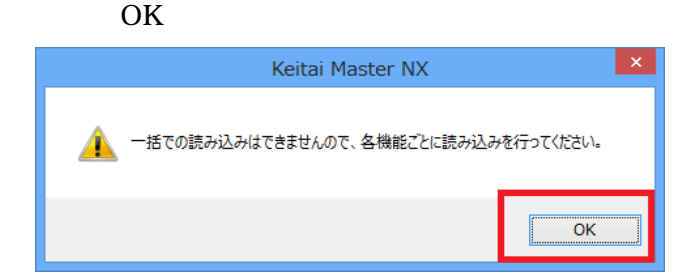

 $6.$  MTP

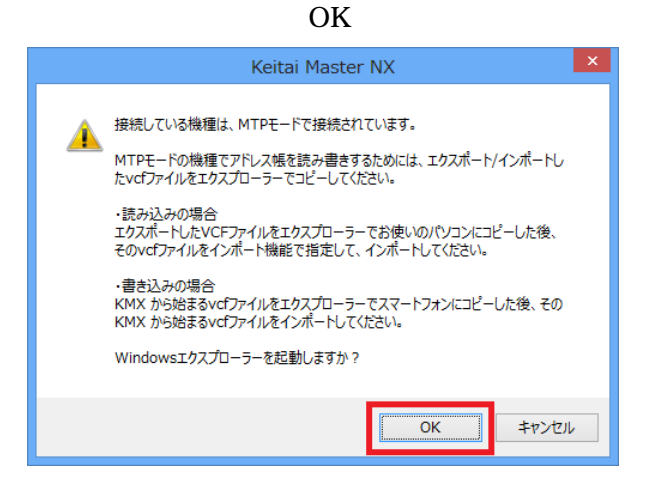

7.  $GL07S$ 

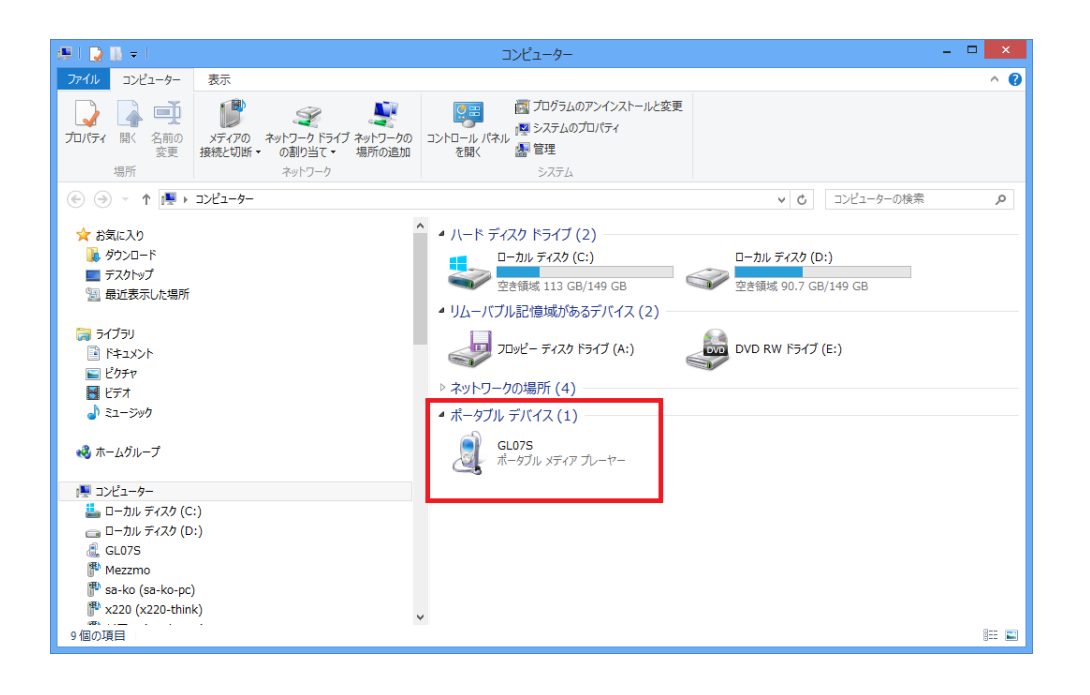

8. 
https://www.factor.com/communities/solid GL07S enterprise solid GL07S enterprise solid GL07S of the solid GL07S of the solid GL07S of the solid GL07S of the solid GL07S of the solid GL07S of the solid GL07S of the soli

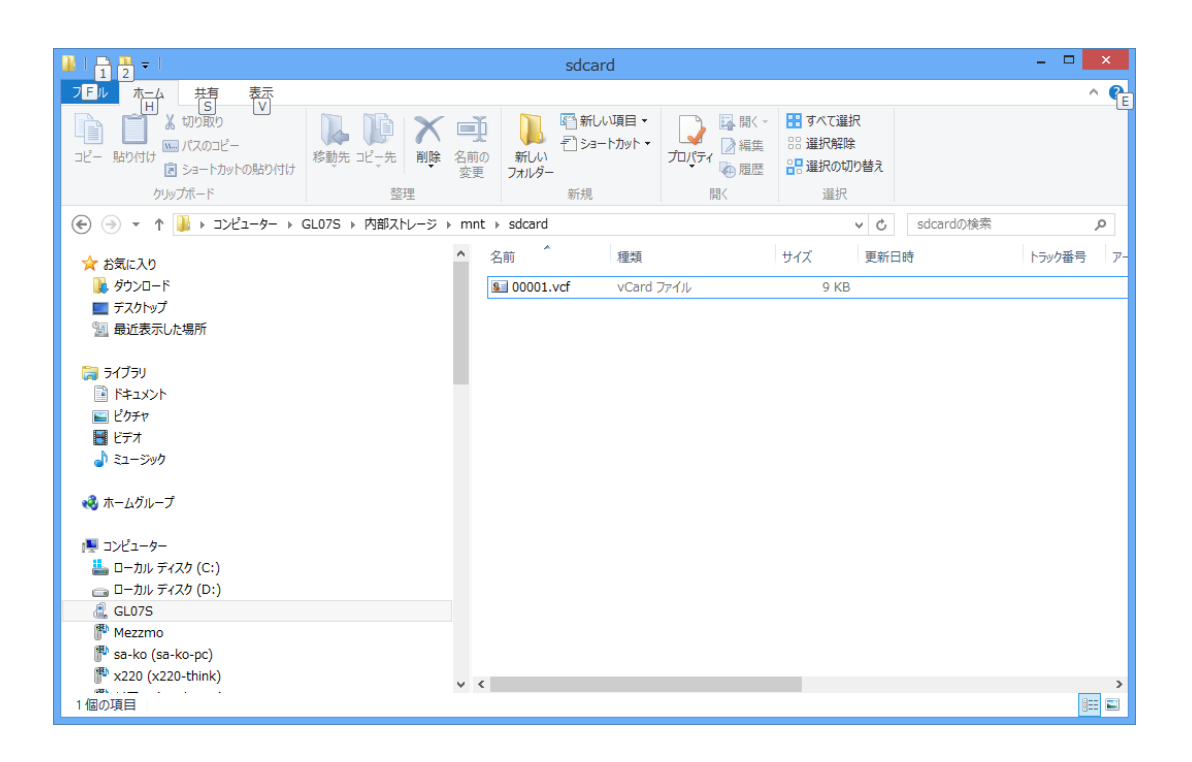

### 9. 00001.vcf

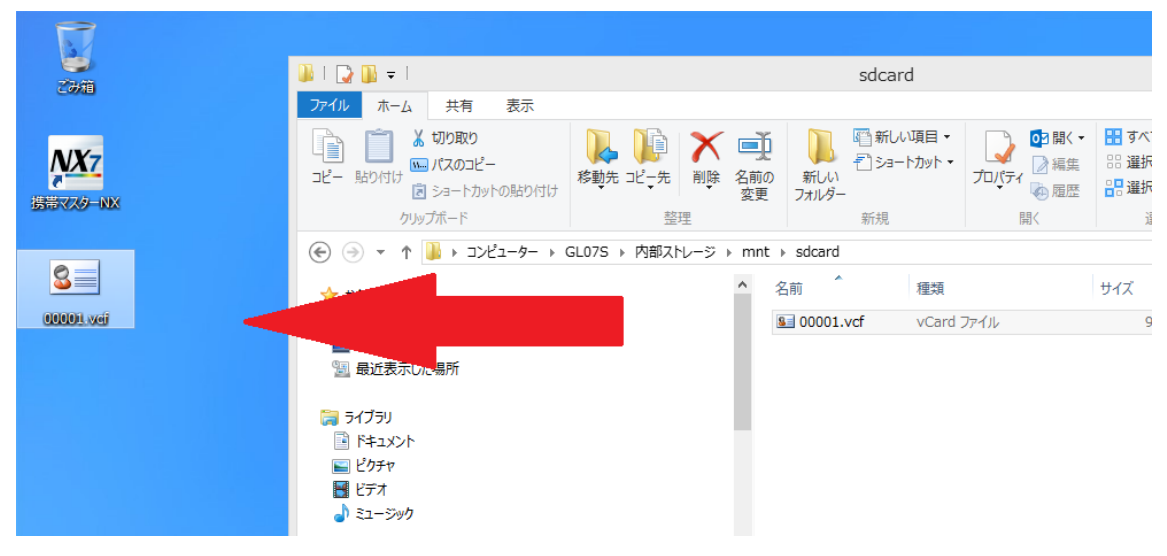

 $10.$  NX  $/$ 

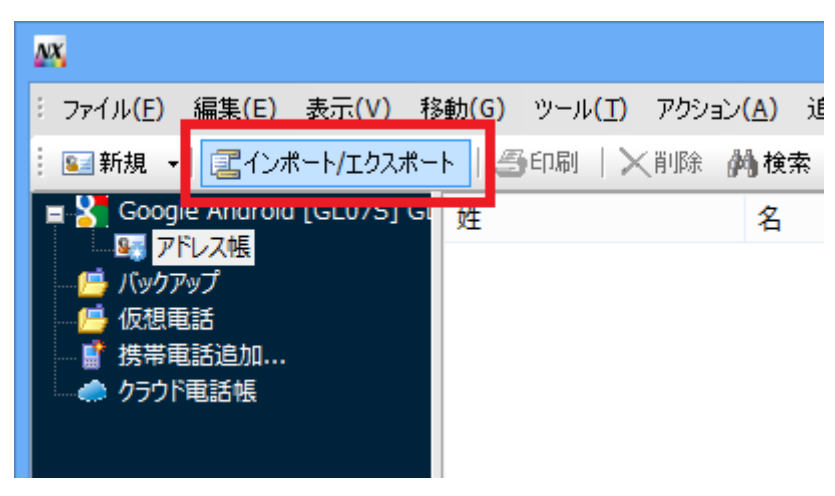

## 11.  $\blacksquare$

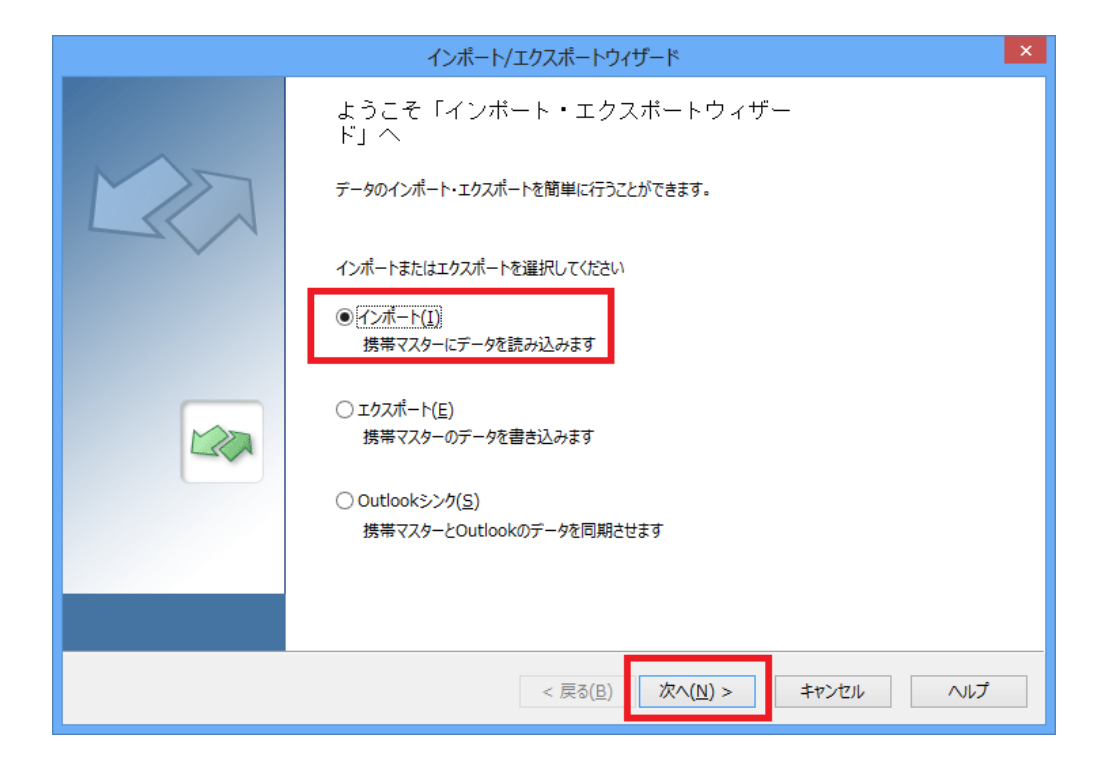

 $12.$ 

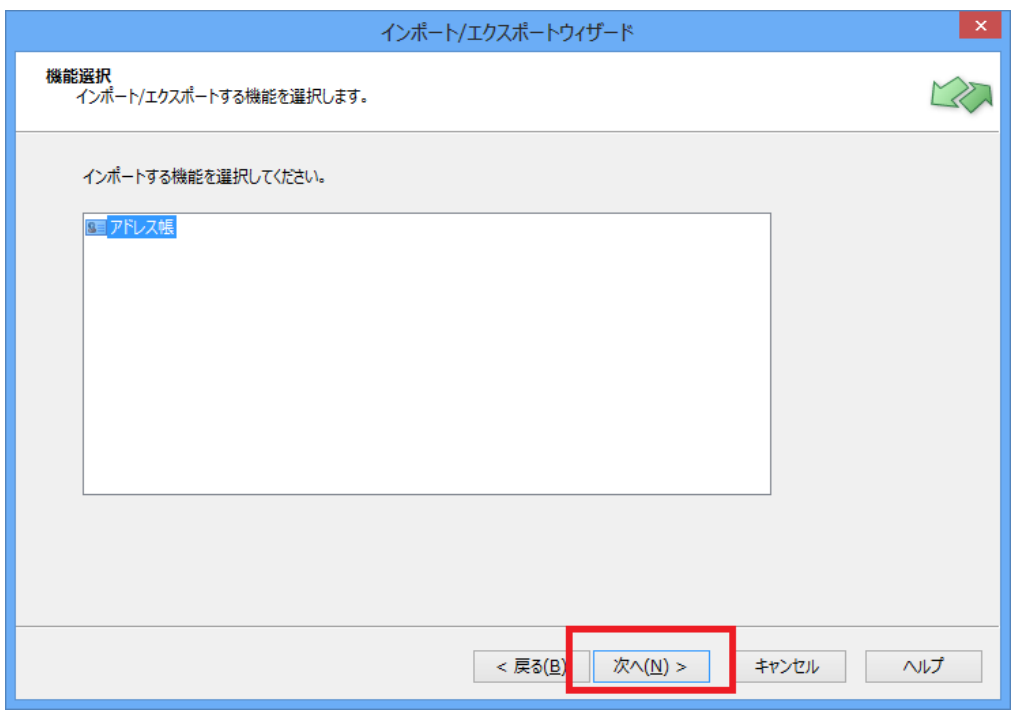

13. The contract of the contract of the contract of the contract of the contract of the contract of the contract of the contract of the contract of the contract of the contract of the contract of the contract of the contra

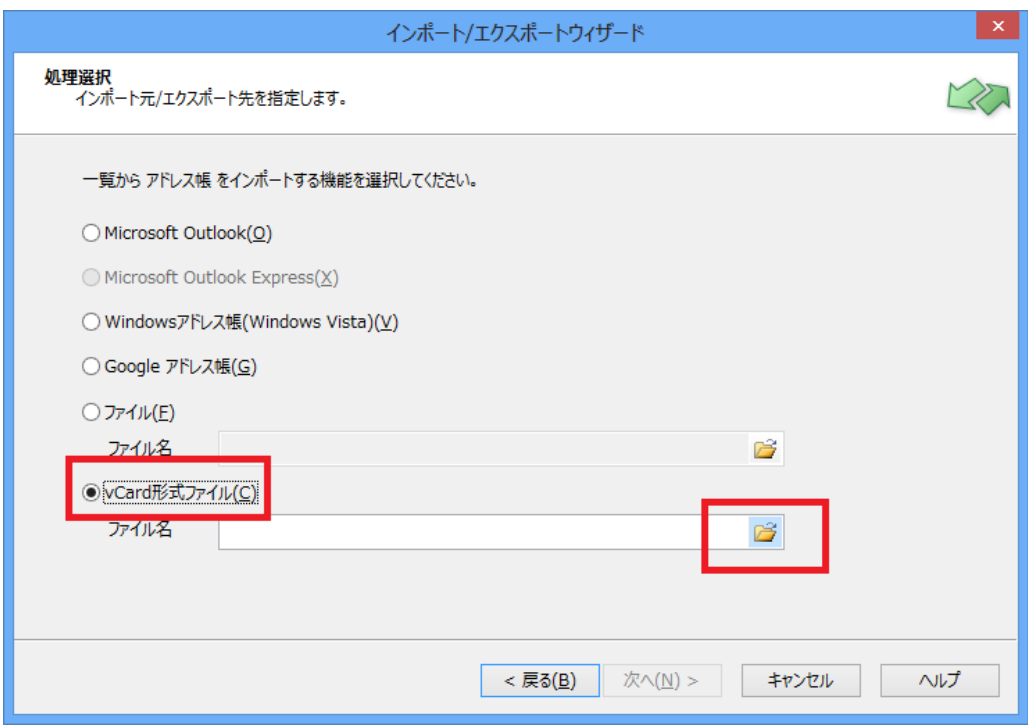

## 14.  $00001 \cdot \text{vcf}$

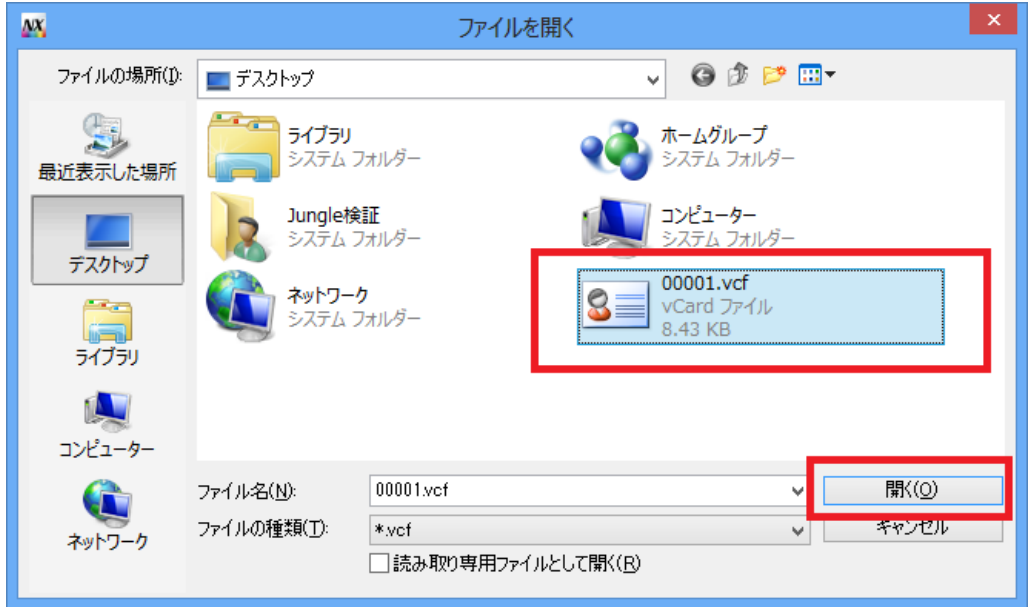

 $15.$ 

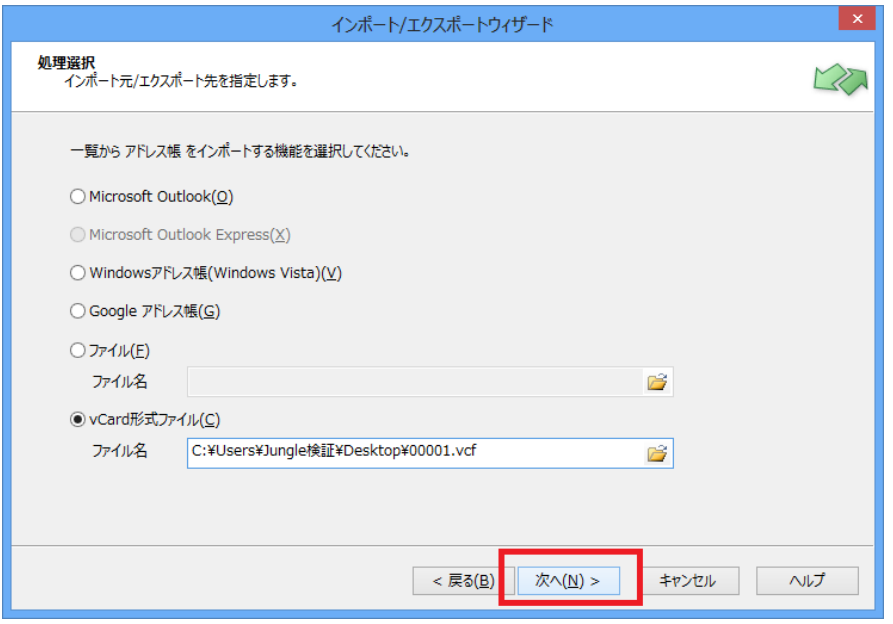

 $16.$ 

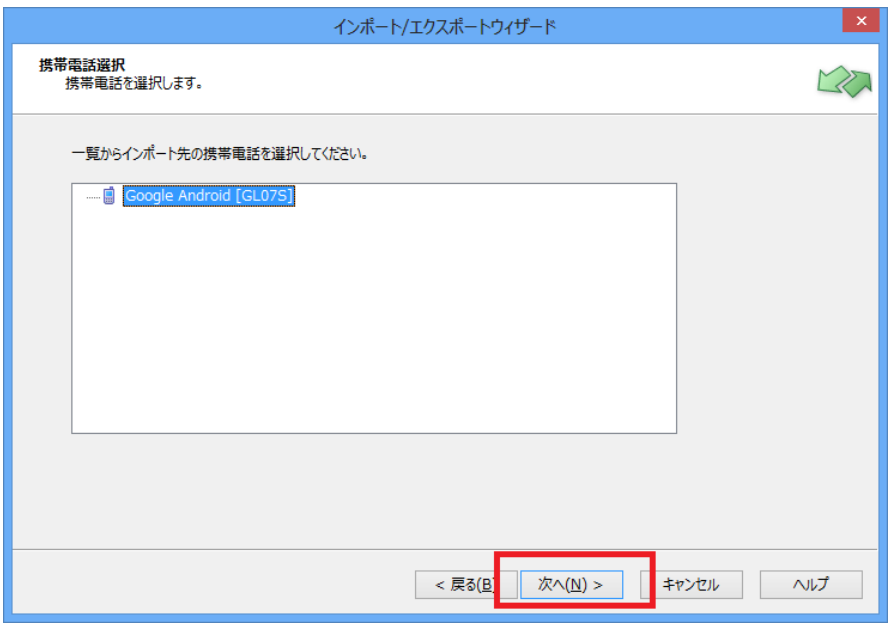

 $17.$ 

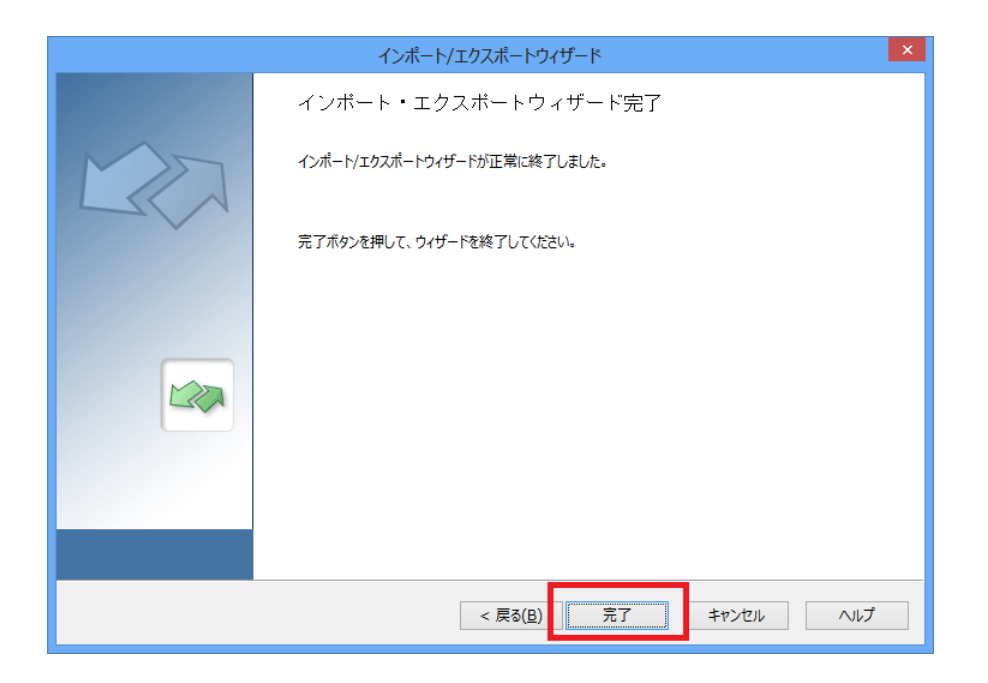

## NX GL07S

## Windows8

## $N X$

1.  $\blacksquare$ 

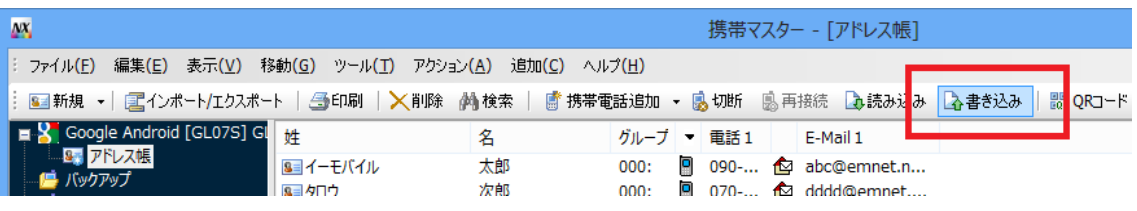

#### 2. 
WITP  $MTP$

 $\rm OK$ 

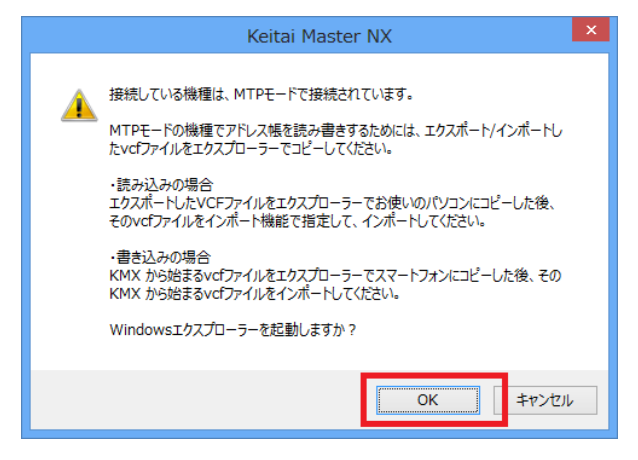

3. エクスプローラー GL07S KMX

vCard vCard **v**Card  $\alpha$ 

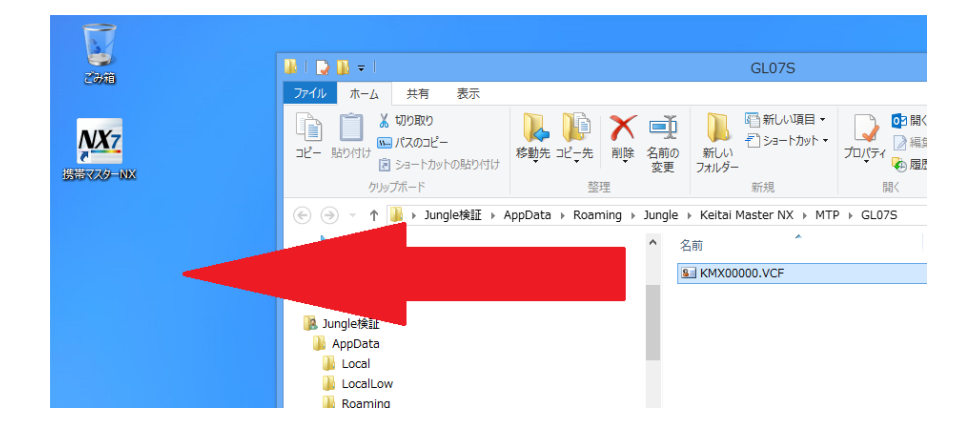

4. エクスプローラー GL07S

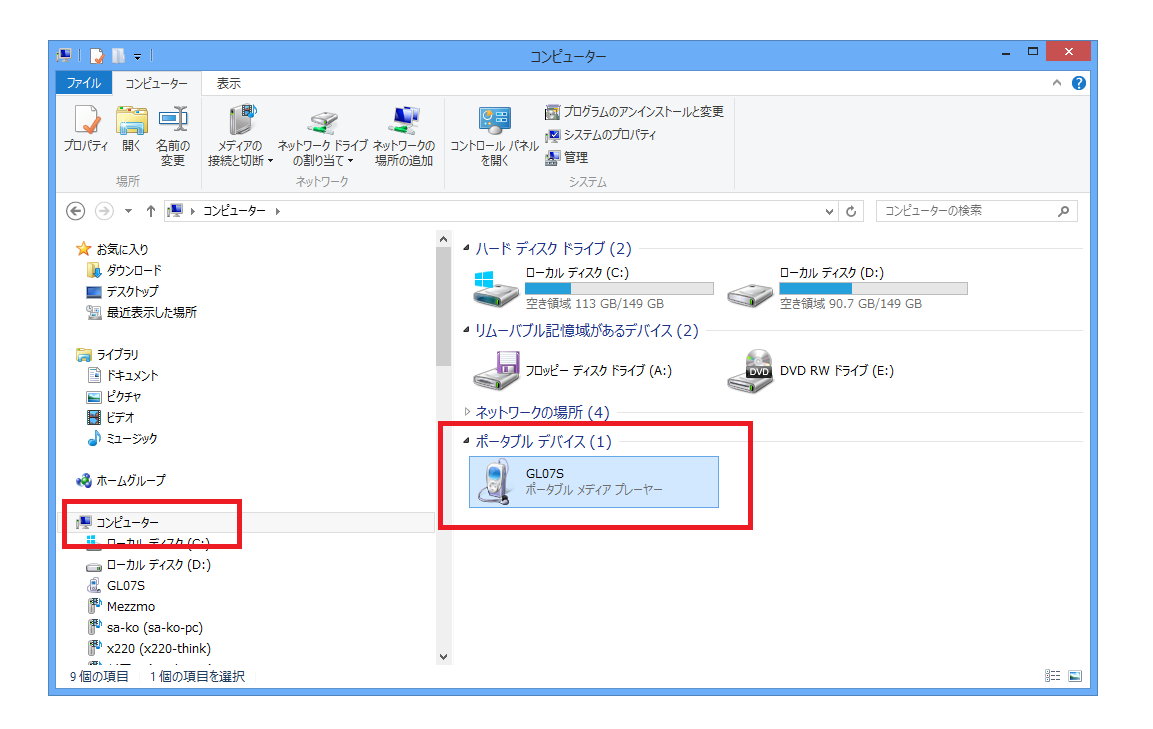

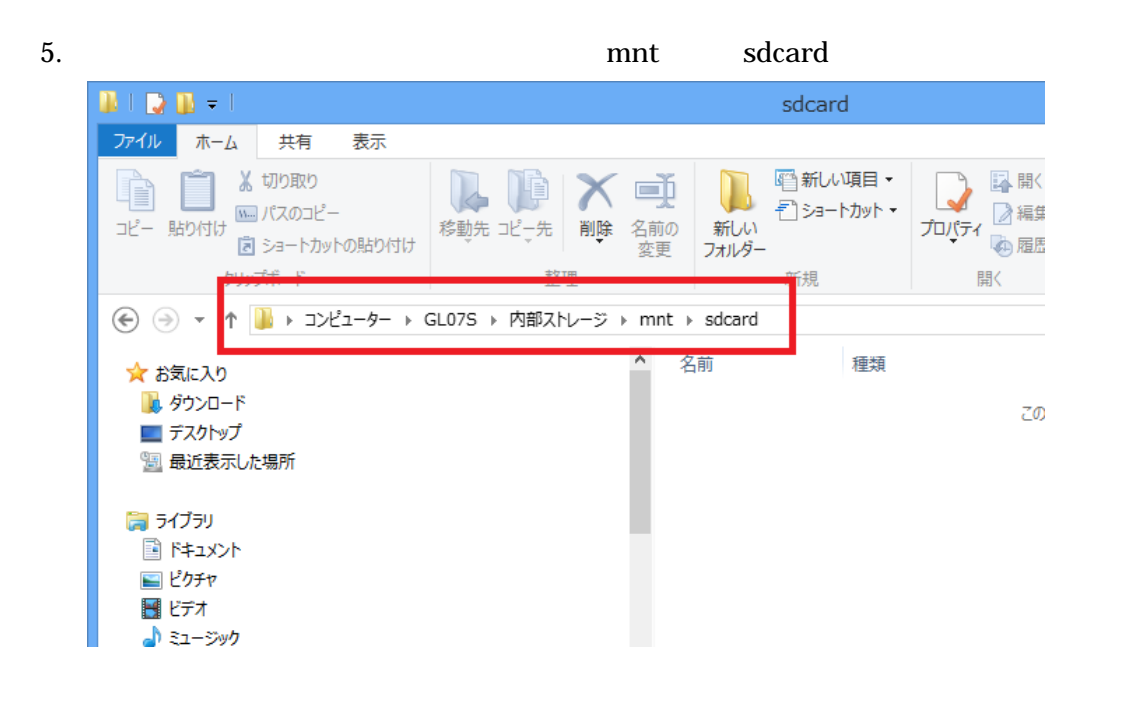

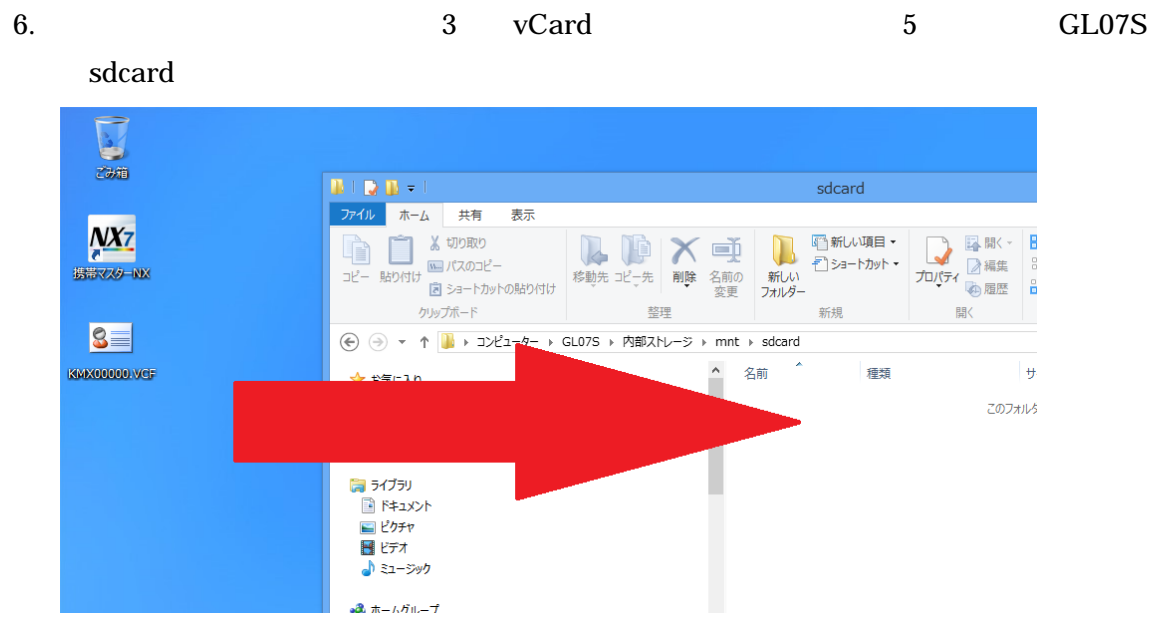

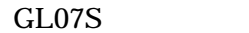

- **2.**
- $3.$
- 
- $4.$
- 5. vCard GL07S KMX vCard OK